高橋 友一 ‡

 $\ddot{\phantom{1}}$ 

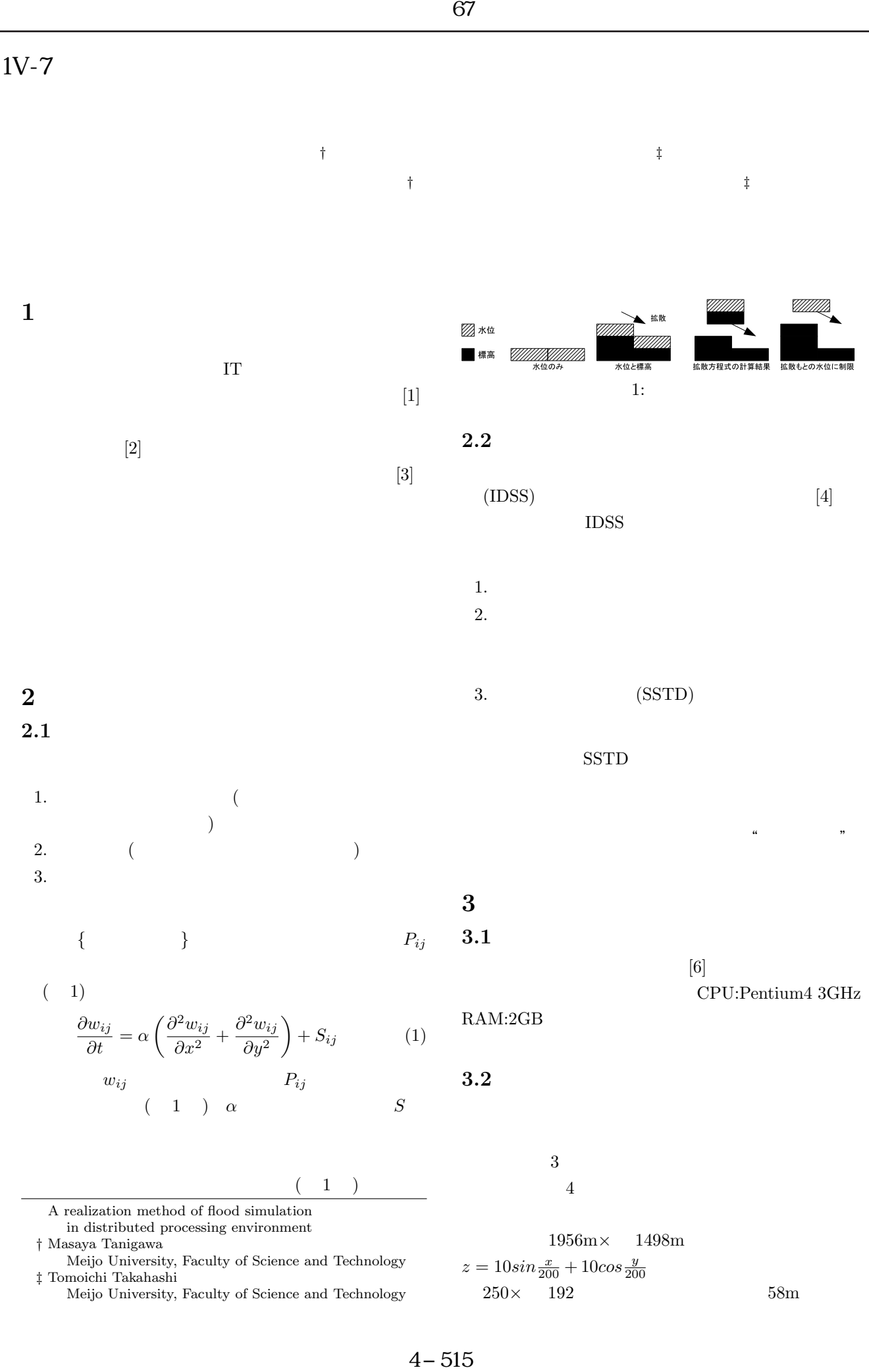

## ‡ Tomoichi Takahashi

Meijo University, Faculty of Science and Technology

 $250\times$  192  $58\text{m}$ 

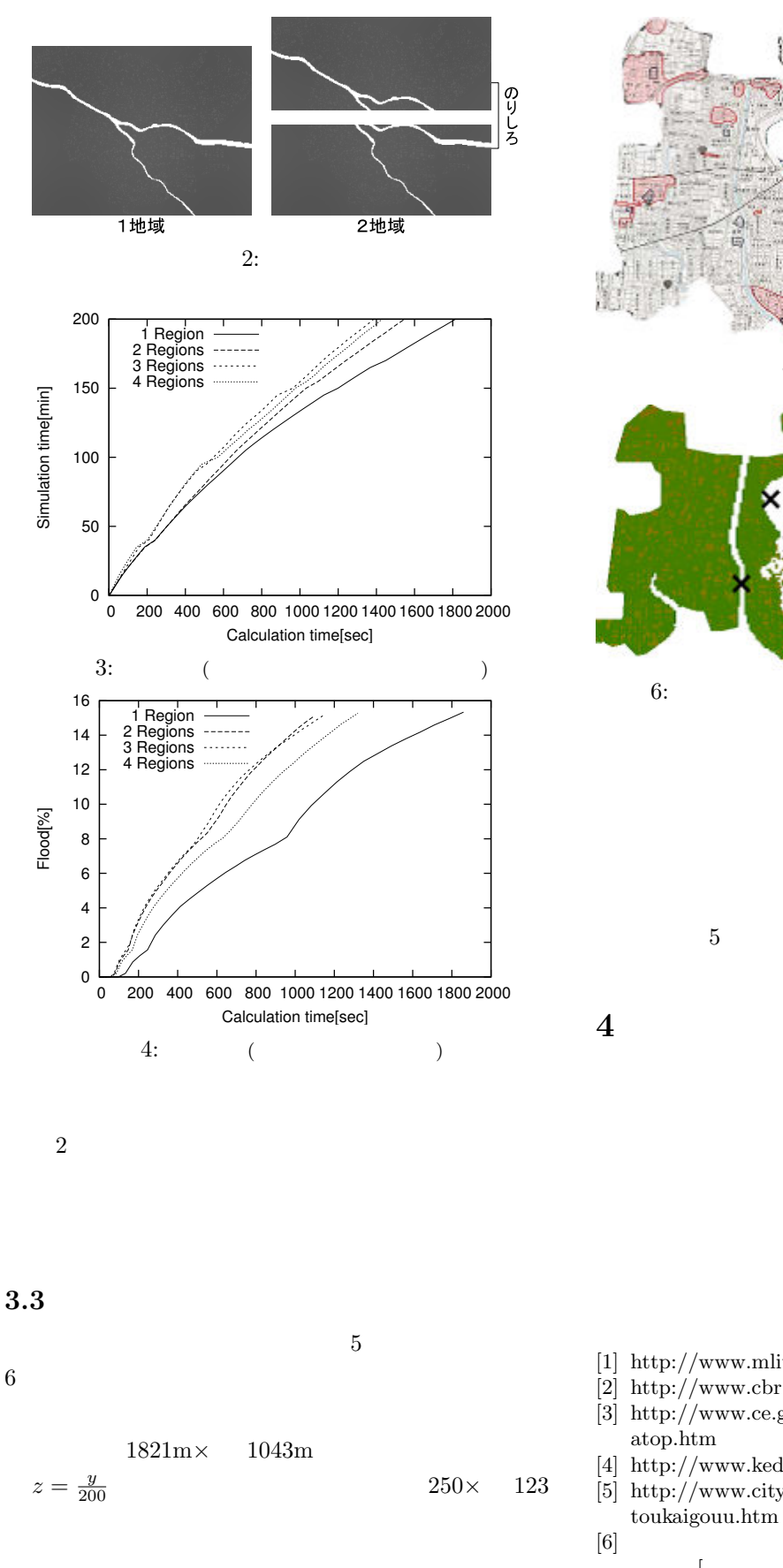

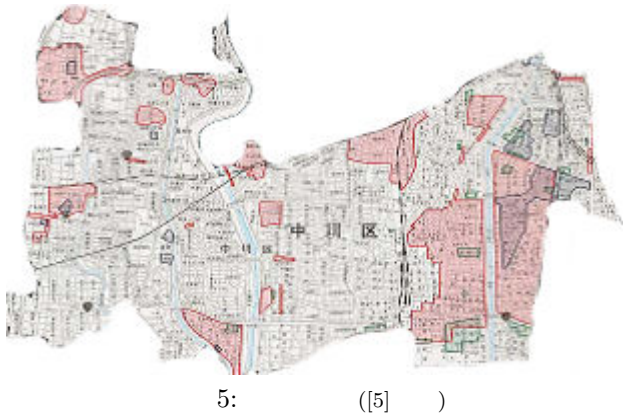

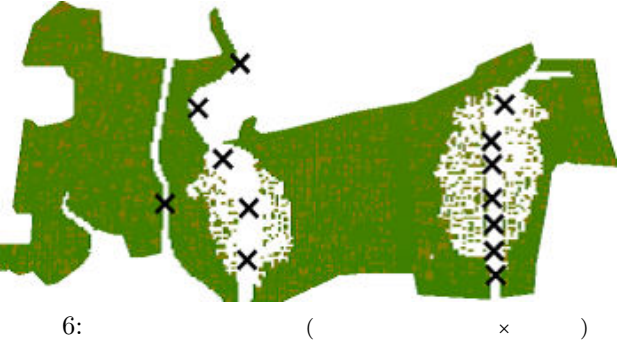

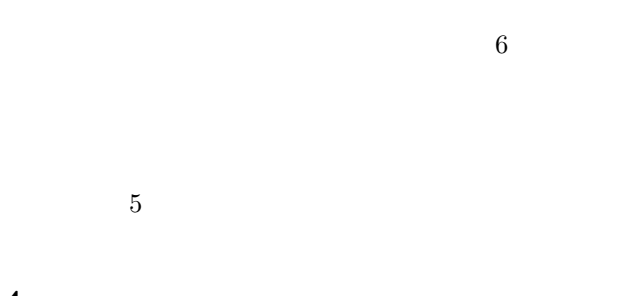

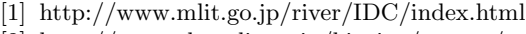

- [2] http://www.cbr.mlit.go.jp/kisojyo/rootup/top.html
- [3] http://www.ce.gunma-u.ac.jp/regpln/katada/kataweb/ atop.htm
- [4] http://www.kedm.bosai.go.jp/
- [5] http://www.city.nagoya.jp/13doboku/toukai gouu/ toukaigouu.htm
- $[6]$  $[N-8]$